## recognizes deepfakes

Where you able to tell the first im

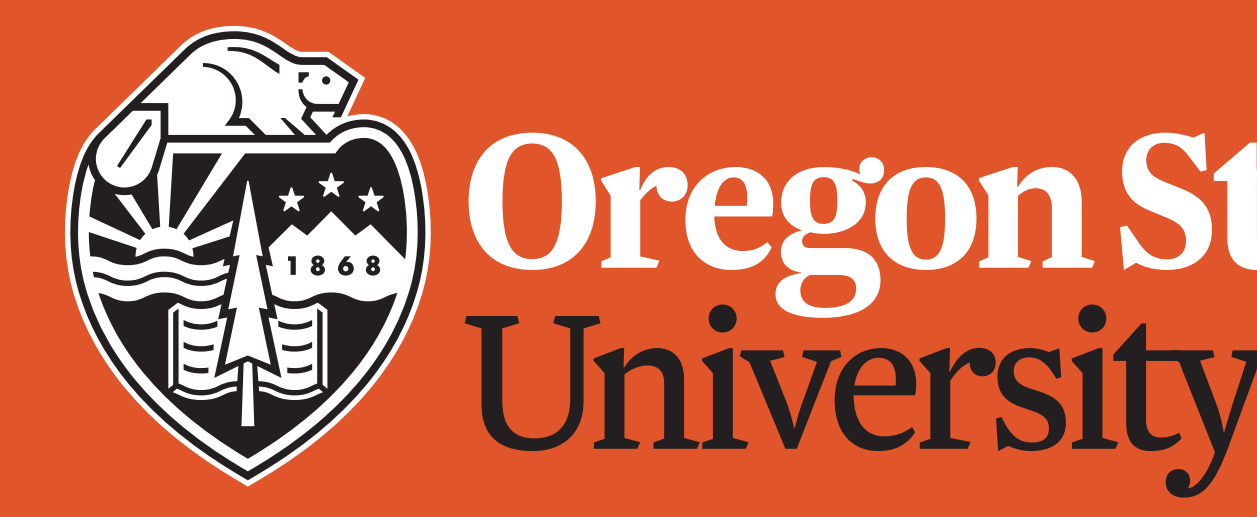